# **Inhaltsverzeichnis**

# **Linkkomponenten digitaler Backbone**

[Versionsgeschichte interaktiv durchsuchen](https://wiki.oevsv.at) [VisuellWikitext](https://wiki.oevsv.at)

#### **[Version vom 3. November 2009, 12:51](https://wiki.oevsv.at/w/index.php?title=Linkkomponenten_digitaler_Backbone&oldid=4917)  [Uhr](https://wiki.oevsv.at/w/index.php?title=Linkkomponenten_digitaler_Backbone&oldid=4917) ([Quelltext anzeigen\)](https://wiki.oevsv.at/w/index.php?title=Linkkomponenten_digitaler_Backbone&action=edit&oldid=4917)**

[OE2WAO](https://wiki.oevsv.at/wiki/Benutzer:OE2WAO) ([Diskussion](https://wiki.oevsv.at/w/index.php?title=Benutzer_Diskussion:OE2WAO&action=view) | [Beiträge](https://wiki.oevsv.at/wiki/Spezial:Beitr%C3%A4ge/OE2WAO))

[← Zum vorherigen Versionsunterschied](https://wiki.oevsv.at/w/index.php?title=Linkkomponenten_digitaler_Backbone&diff=prev&oldid=4917)

\* [http://www.triotronik.com/deutsch /produktuebersicht.php?navid=2

**\* Eine weitere, preislich günstigere Bezugsquelle ist aus OK bekannt. Info** 

#### **[Version vom 11. Oktober 2010, 06:48 Uhr](https://wiki.oevsv.at/w/index.php?title=Linkkomponenten_digitaler_Backbone&oldid=7572) ([Quelltext anzeigen](https://wiki.oevsv.at/w/index.php?title=Linkkomponenten_digitaler_Backbone&action=edit&oldid=7572))**

[Oe7hjh](https://wiki.oevsv.at/w/index.php?title=Benutzer:Oe7hjh&action=view) ([Diskussion](https://wiki.oevsv.at/w/index.php?title=Benutzer_Diskussion:Oe7hjh&action=view) | [Beiträge](https://wiki.oevsv.at/wiki/Spezial:Beitr%C3%A4ge/Oe7hjh)) [\(→Shop Router:](#page-3-0) Bezugsquelle aus OK versiegt...) [Zum nächsten Versionsunterschied →](https://wiki.oevsv.at/w/index.php?title=Linkkomponenten_digitaler_Backbone&diff=next&oldid=7572)

#### **Zeile 24: Zeile 24:**

 $=$ ===Shop Router===

\* [http://www.triotronik.com/deutsch /produktuebersicht.php?navid=2 Triotronik]

**bei DB3RH(at)darc.de**

Triotronik]

**−**

**−**

==miniPCI HF Karten==

# Version vom 11. Oktober 2010, 06:48 Uhr

### Inhaltsverzeichnis

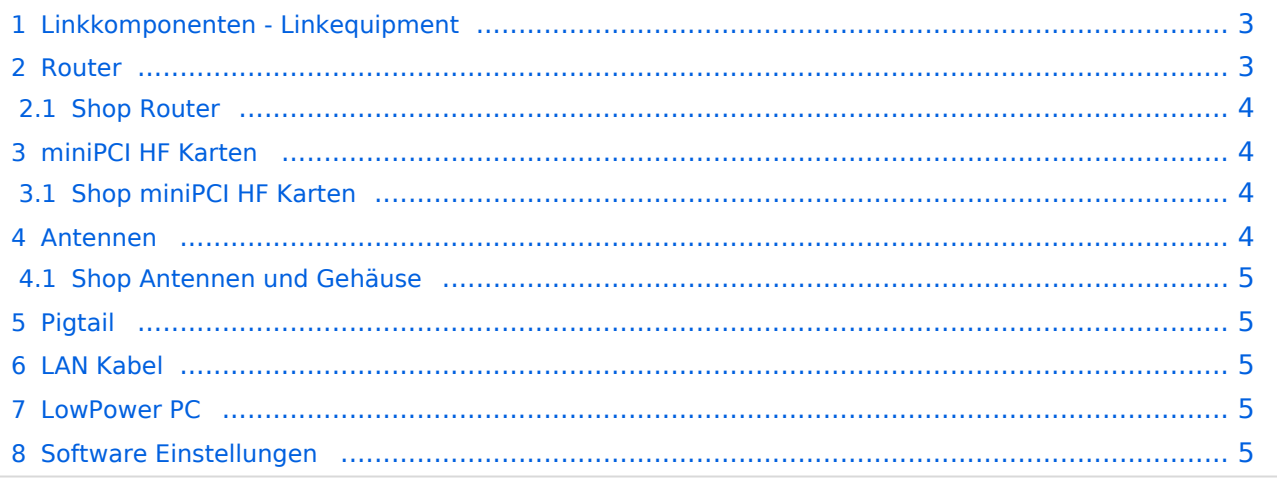

## <span id="page-2-0"></span>Linkkomponenten - Linkequipment

Für die Realisierung des HAMNET Backbone Netzes in OE setzen wir überwiegend die Komponenten der Firma Mikrotik ein.

Die Linkstrecken werden fast ausschließlich auf 5GHz realisiert, wobei folgendes Equipment dabei zum Einsatz kommt:

- RouterBoard von Mikrotik
- miniPCI HF Karte
- Antenne
- Pigtail, Kabel, Stecker, Stromversorgung, etc.

*(alle genannten Preise sind ungefähre Angaben zum Zeitpunkt der Veröffentlichung)*

#### Beispielsweise Ausführung als HF Bridge

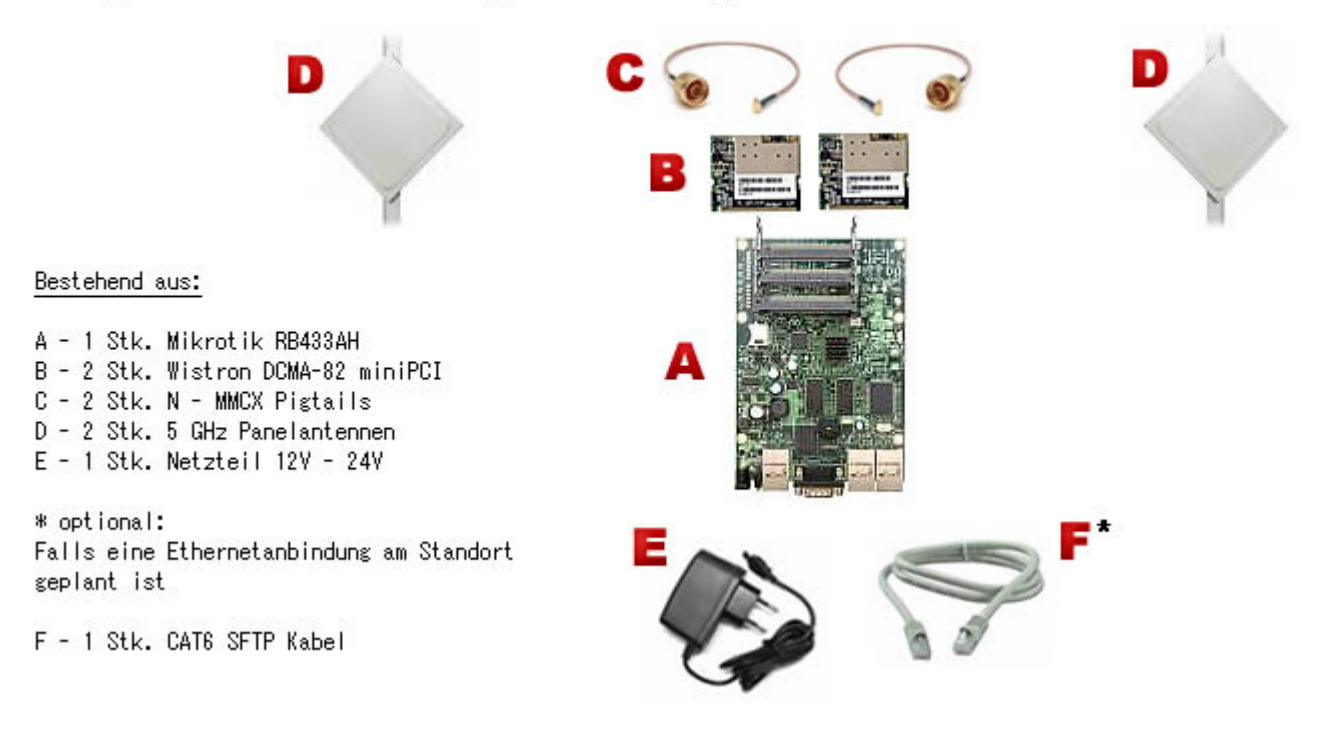

#### <span id="page-2-1"></span>Router

- **Mikrotik RB433AH** für Knoten mit hohem Datenaufkommen (Level 5, mit AP, 3x miniPCI) [Datenblatt](http://www.routerboard.com/pdf/rb433ah.pdf) [Manual](http://www.routerboard.com/pdf/rb433mA.pdf) **€ 75,-**
	- Alternativ **Mikrotik RB433** für mittleres Datenaufkommen (Level 4, mit AP, 3x miniPCI) [Datenblatt](http://www.routerboard.com/pdf/rb433mA.pdf) **€ 60,-**
	- Alternativ **Mikrotik RB411a**(Level 4, mit AP, 1x miniPCI) [Datenblatt/Anleitung](http://www.routerboard.com/pdf/rb411ugA.pdf) € 70,-
	- Alternativ **Mikrotik RB411** (Level 3, 1x miniPCI) € 35,-

# **BlueSpice4**

#### **Hinweis!**

Die Versorgungsspannungsbandbreite der Mikrotik Routerboards reicht üblicherweise von 12 - 24V Gleichspannung. Eine Versorgung mit 12V direkt am Board zeigte in Versuchen eine bessere Betriebssicherheit (nahezu keine Ausfälle) als höhere Spannungen.

Außerdem sollte ausschließlich die **AH Variante** (oder höher) des Routerboards zum Einsatz kommen, da im Praxistest der Datendurchsatz bei den herkömmlichen Routerboards ohne AH oder UAH nur ein Bruchteil des Möglichen betrug.

## <span id="page-3-0"></span>**Shop Router**

[Triotronik](http://www.triotronik.com/deutsch/produktuebersicht.php?navid=2)

-

## <span id="page-3-1"></span>miniPCI HF Karten

- **Wistron DCMA-82** Highpower abg WLAN Karte MMCX-Stecker 800mW [Datenblatt](http://www.dd-wrt.com/shop/catalog/pdf/dcma82.pdf) **€ 36,-**  *Diese Karte zeigte bei unseren Linkstrecken-Vergleichstests einen höheren Datendurchsatz bei geringerer Fehlerrate. Wir ziehen Sie daher den Mikrotik Karten bei Mittel- und Langstreckenlinks vor.*
	- Alternativ **Mikrotik R5H** Highpower a WLAN Karte MMCX-Stecker 25dbm [Datenblatt](http://www.mikrotik.com/pdf/R5H.pdf) € 45,
	- Alternativ **Mikrotik R52H** Mediumpower abg WLAN Karte UFL-Stecker 350mW [Datenblatt](http://www.mikrotik.com/pdf/R52H.pdf) € 33,-
	- Alternativ **Mikrotik R52** Lowpower abg WLAN Karte für Kurzstrecken UFL-Stecker [Datenblatt](http://www.mikrotik.com/pdf/R52.pdf) € 30,-

*Diese Karte ist aufgrund Ihrer Arbeitstemperatur nicht für den Ausseneinsatz geeignet!*

- Alternativ **Ubiquiti SR5** Highpower a WLAN Karte MMCX-Stecker 26dbm € 95,-
- Alternativ **Ubiquiti XR5** Highpower a WLAN Karte MMCX-Stecker 28dbm € 95,-
- Alternativ **Ubiquiti SR71a** Highpower abgn WLAN Karte MMCX-Stecker 24dbm € 95,-

### <span id="page-3-2"></span>**Shop miniPCI HF Karten**

- [meconet](http://shop.meconet.de)
- [Varia-Store](http://shop.varia-store.com)

## <span id="page-3-3"></span>Antennen

- AIRWIN Flachantennen PAM-55-230 5GHz 23dbi (baugleich [Huber & Suhner\)](http://www.profi-wlan.de/product_info.php/cPath/108_140/products_id/672) **€ 100,-**
	- Alternativ [INTERLINE](http://www.netcomtechshop.de/product_info.php/info/p45_Interline-23dBi-5GHz-Flat-Panel-Richtantenne--mit-N-Female-Ansch.html) Flachantenn 5GHz 23dbi € 55,-
	- Alternativ AIRWIN Flachantennen PAC-55-230 5GHz 23dbi ([Vergleichstyp](http://shop.varia-store.com/product_info.php?info=p584_Panel-Antenne-5-GHz--23-dBi--H-V-pol--IT-Elite.html)) € 75,-
	- Alternativ AIRWIN Flachantenne PAC-55-190 5GHz 19dbi € 46,-
	- Alternativ AIRWIN Flachantenne PAC-55-140 5GHz 14dbi € 26,-
	- $\circ$  Alternativ Gitterspiegel 5 GHz 27dbi (Achtung Witterung!!)
- Passendes Gahäuse für Montage, idealerweise aus Metall, wahlweise auch Kunststoff
	- $\circ$  Bspw. ALIX Alu Gehäuse € 40,- [\[1\]](http://shop.varia-store.com/product_info.php?info=p551_ALIX-Outdoor-Gehaeuse-fuer-ALIX-3---WRAP-2--1x-Antenne-.html)

### <span id="page-4-0"></span>**Shop Antennen und Gehäuse**

- [Triotronik](http://www.triotronik.com/deutsch/produktuebersicht.php?navid=2)
- [Interline](http://shop.interline.pl)
- [AXUSE](http://www.axuse.com) (besonders interessant die 5GHz 28dbi Flachantenne)
- [Varia-Store](http://shop.varia-store.com)
- [Meconet](http://shop.meconet.de)
- Eine weitere, preislich günstigere Bezugsquelle für eine 23dbi Interline Flachantenne ist aus OK bekannt. Info bei DB3RH(at)darc.de

## <span id="page-4-1"></span>Pigtail

Das Pigtail ist die Verbindung zwischen der miniPCI HF Karte und der Antenne. Diesem Bauteil sollte daher auch große Aufmerksamkeit gewidmet werden, da hier die meisten Verluste enstehen können.

- Pigtail Adapter für Antennenanschluß MMCX auf N-Einbaubuchse **€ 10,-**
	- $\circ$  Alternativ Pigtail Adapter für Antennenanschluß UFL auf N-Einbaubuchse € 10,- [\[2\]](http://shop.varia-store.com/product_info.php?info=p568_Pigtail-N-Buchse--Female--auf-MMCX.html)

#### **Hinweis!**

Pigtails von ebay Anbietern aus Fernost sollten aufgrund der meist minderwertigen Qualität nicht verwendet werden, zumal preislich zu den lokalen Anbietern kein großer Unterschied besteht.

## <span id="page-4-2"></span>LAN Kabel

Im Prinzip kann zur LAN Verbindung jedes netzwerktaugliche Kabel verwendet werden.

Test haben aber gezeigt, dass speziell Standorte mit VHF bzw. UHF Sprachumsetzern besondere Anforderungen an die Verkabelung, genauer an das Schirmmaß stellen.

Um Störungen bei den Umsetzern zu vermeiden empfiehlt es sich min. CAT 5e, besser CAT 6 Netzwerkkabel mit der Kennzeichnung SFTP, SSTP oder PIMF zu verweden. UTP Kabel sollten generell vermieden werden. [Twistet pair Kabel auf Wikipedia](http://de.wikipedia.org/wiki/Twisted-Pair-Kabel#S.2FFTP.2C_F.2FFTP_oder_SF.2FFTP_.28Screened_Foiled_Twisted_Pair.29)

# Folie Geflecht Mantel SFTP Kabel

### <span id="page-4-3"></span>LowPower PC

Weiters können LowpowerPCs zum Einsatz kommen [\[3\]](http://shop.meconet.de/1.3.1.1-Mainboard_ALIX.1C,_LX800,_256MB,_1_LAN,_1_mPCI,_1_PCI-ext.flextor.make(detail,flextor)-de.html?&class=flextor&_edit=1358) Bspw. auch das [Intel® Desktop Board D945GSEJT](http://www.intel.com/products/desktop/motherboards/D945GSEJT/D945GSEJT-overview.htm)

### <span id="page-4-4"></span>Software Einstellungen

Die Grundeinstellungen der Software ist zu finden unter [Linkstart - Konfiguration vor dem Aufbau](https://wiki.oevsv.at/wiki/Linkstart_-_Konfiguration_vor_dem_Aufbau)